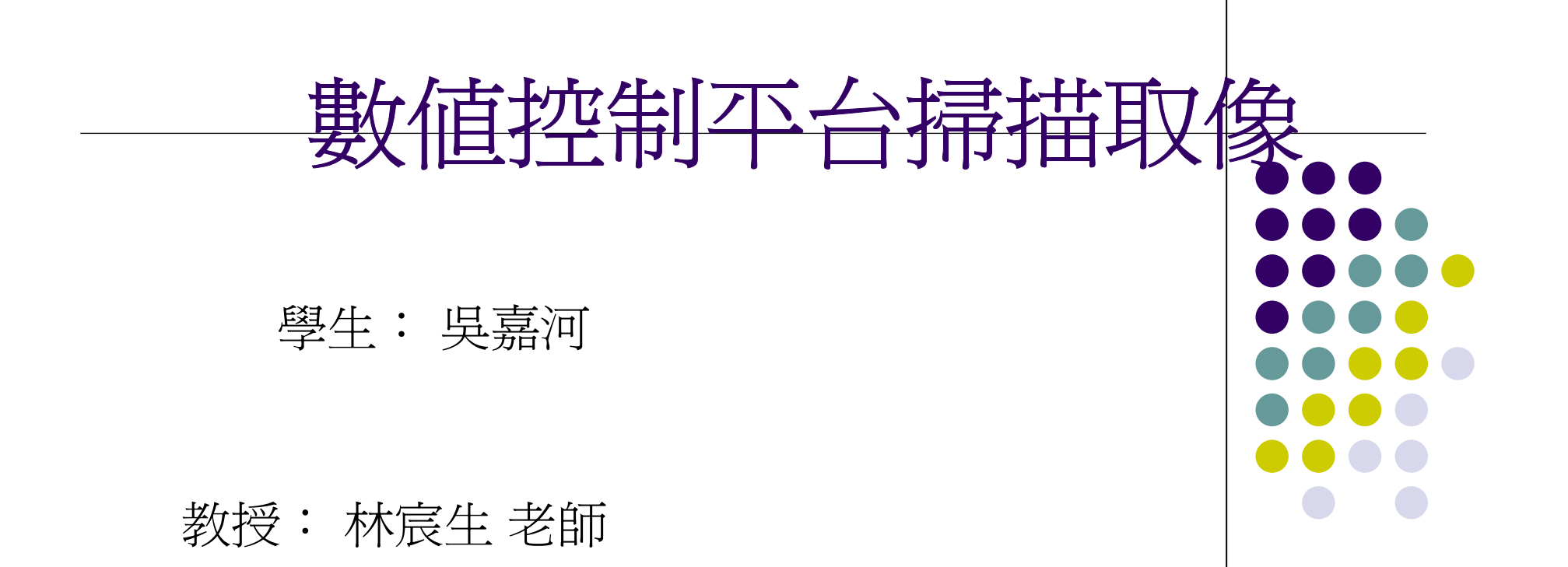

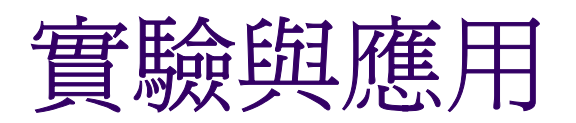

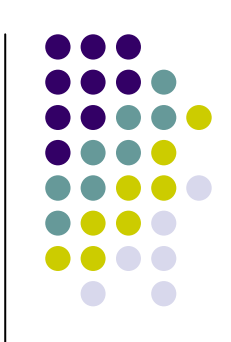

● 此次實驗的應用是利用Motion Controller, 來比對Motor的Encoder,然在每個比對到 的位置,產生Trigger訊號來觸發CCD,最 後完成所有Chip的掃描取像。

實驗原理 **-** 軸卡

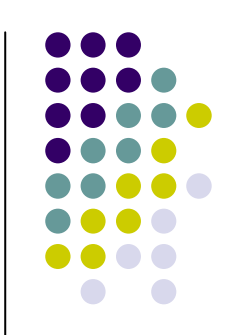

● 軸卡部分 - 藉由光學尺的Encoder回授訊號, 來 比對出所需取像的位置,然後發出Trigger訊號。

**Digital Output** 

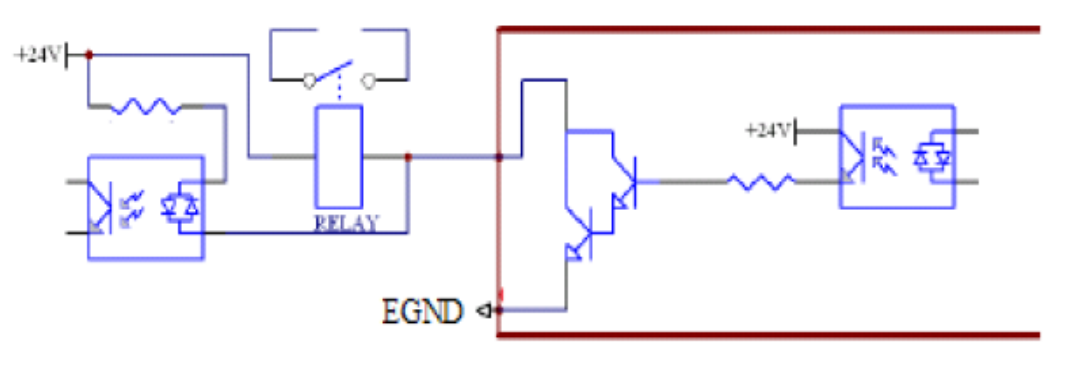

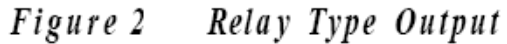

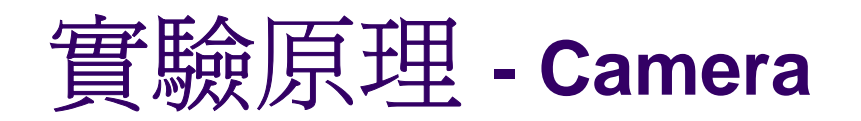

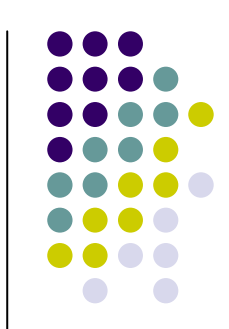

• Camera部分 - 是利用Input點,來接收軸卡所發 出來的Trigger訊號,然後做影像的存取。

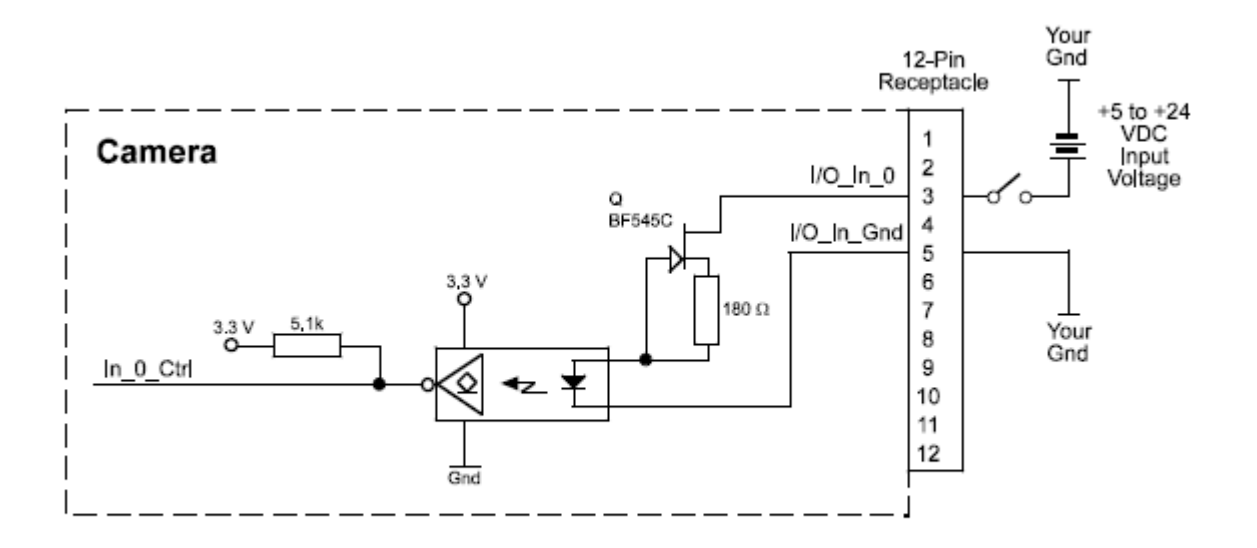

Fig. 3: Typical Input Circuit

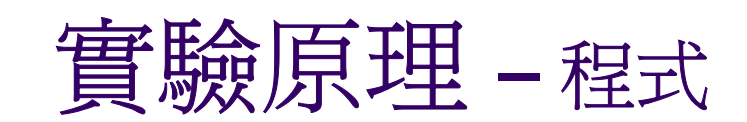

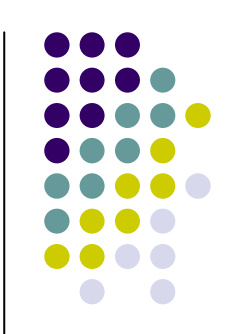

● 程式部分 - 將需要取像的位置設定到Matrix,然後再寫入Controller 的Compare Buffer內,由Motion Comparator來做位置的比對運算。

```
for(int i=0;i<10;i++)
```

```
Table[i]=1000+i*500;
```
set\_trigger\_comparator\_table( 0, 0, 0, Table, 10);

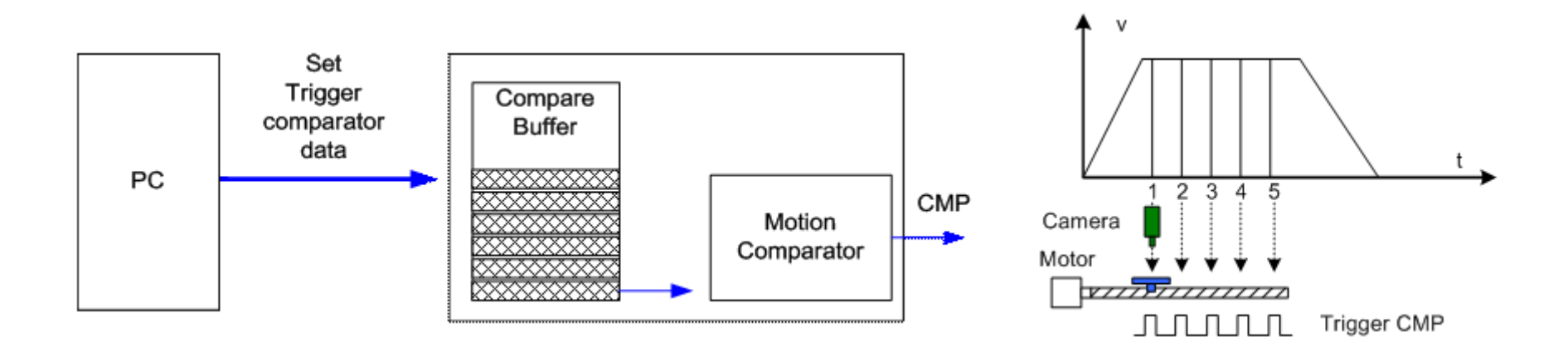

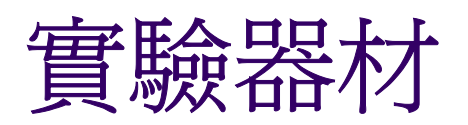

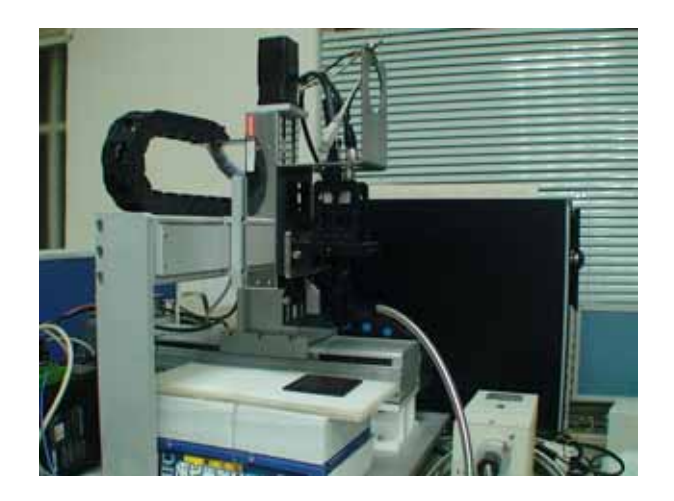

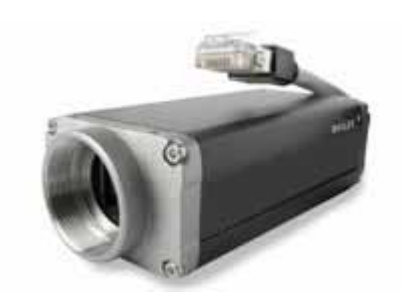

**CCD**

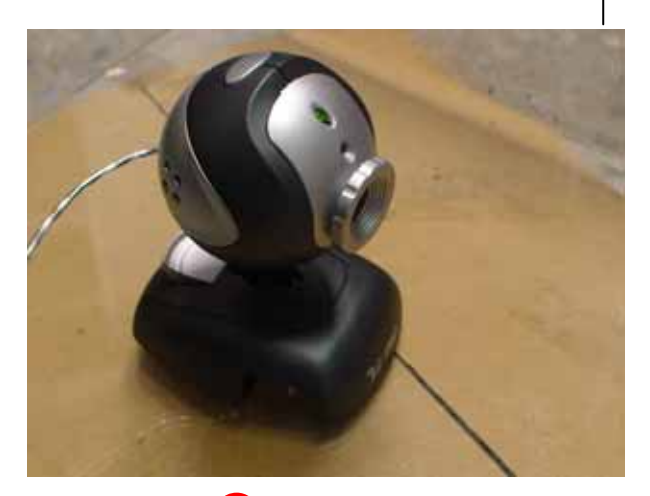

**Camera**

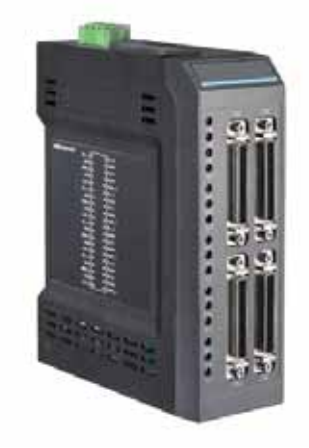

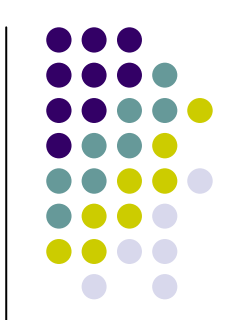

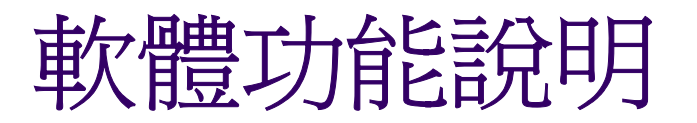

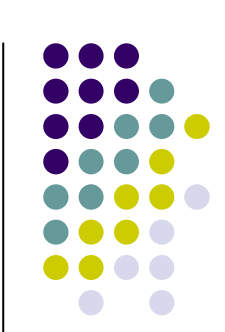

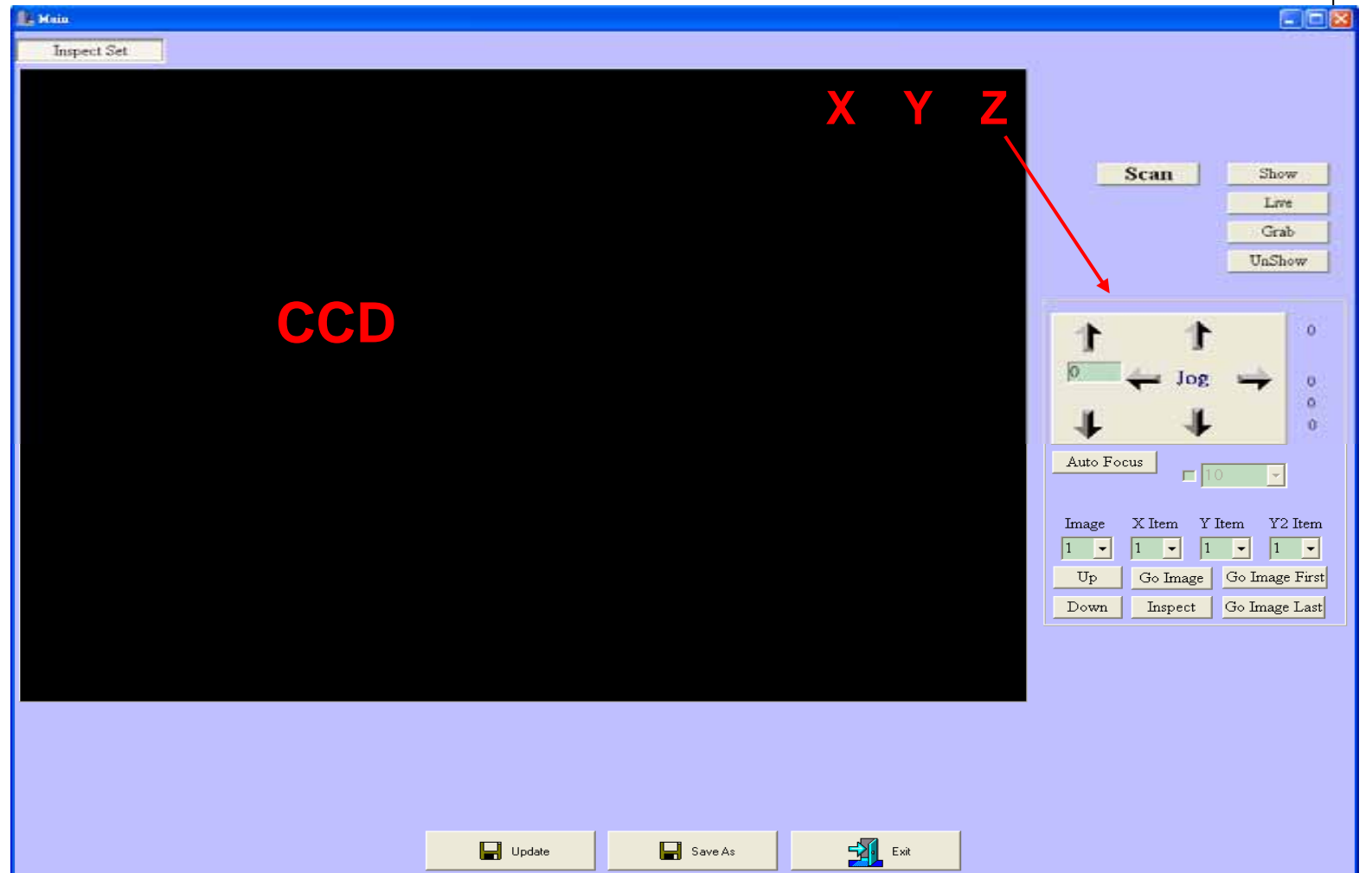

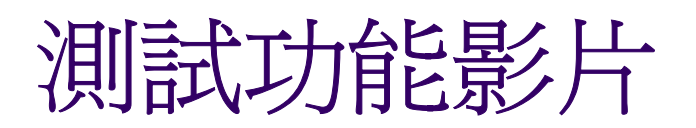

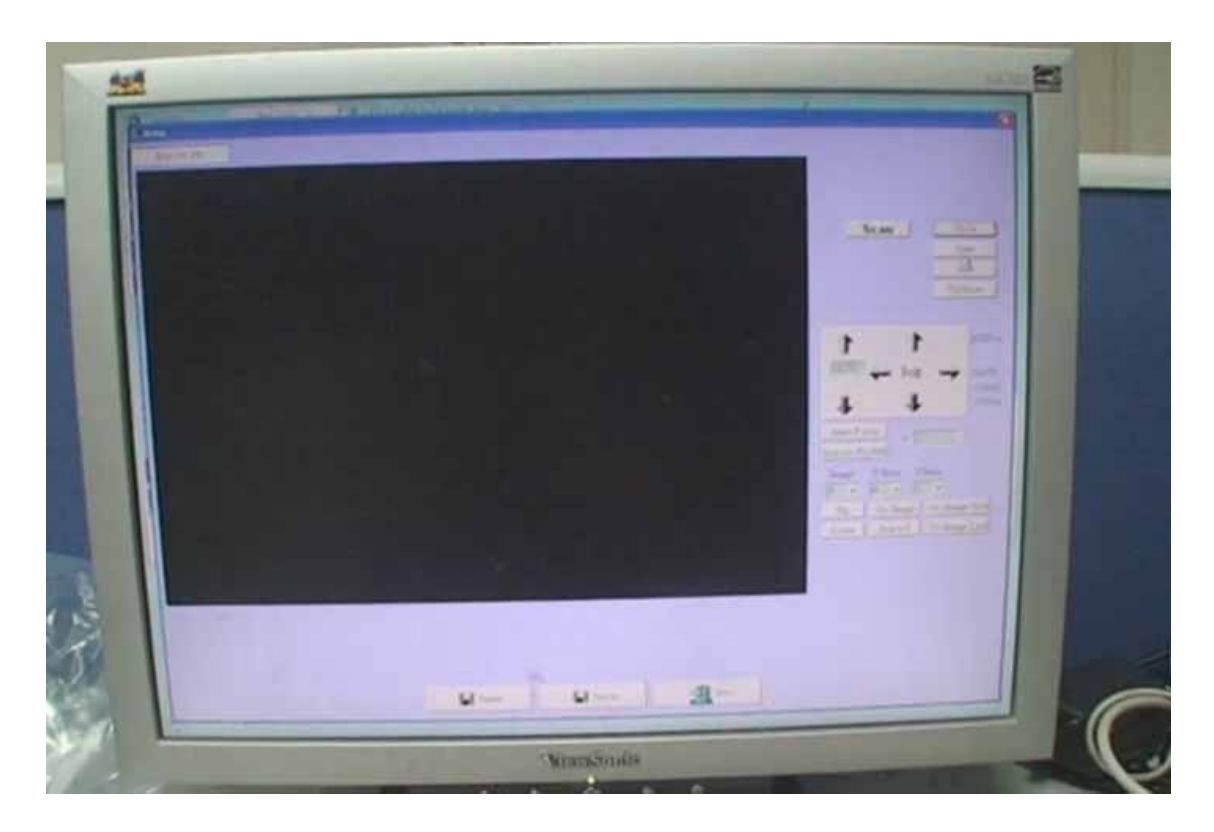

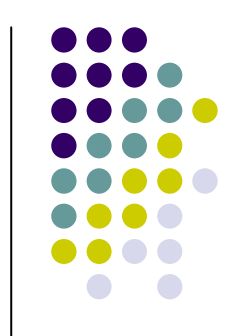

- 開啓Camera
- 移動Camera至 取像位置
- $\bullet$  確認需要取像 的位置
- z 開始掃描取條
- $\bullet$ 檢視掃描影像

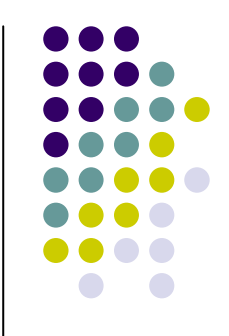

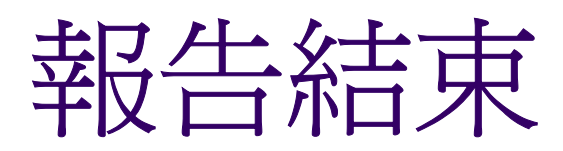

## **Thanks**